# **dppd Documentation**

*Release 0.25*

**Florian Finkernagel**

**Aug 31, 2023**

## **Contents**

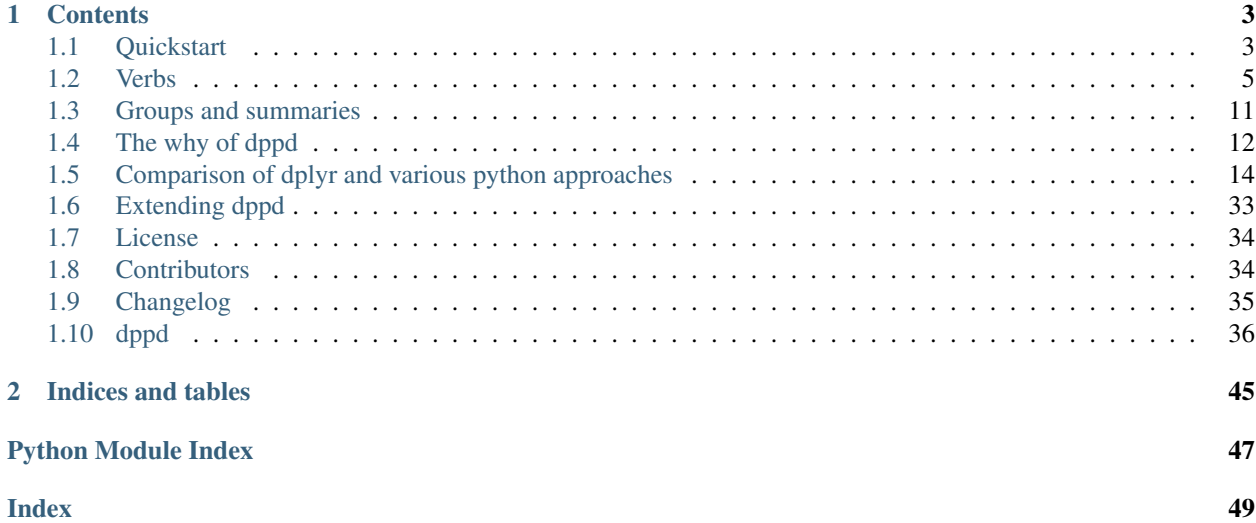

Welcome to dppd, a pythonic dplyr 'grammar of data manipulation' library.

# CHAPTER 1

## **Contents**

## <span id="page-6-1"></span><span id="page-6-0"></span>**1.1 Quickstart**

### **1.1.1 Style 1: Context managers**

```
>>> import pandas as pd
>>> from dppd import dppd
>>> from plotnine.data import mtcars
>>> with dppd(mtcars) as (dp, X): # note parentheses!
... dp.select(['name', 'hp', 'cyl'])
... dp.filter_by(X.hp > 100).head(1)
>>> print(X.head())
        name hp cyl
0 Mazda RX4 110 6
>>> print(isinstance(X, pd.DataFrame))
True
>>> type(X)
<class 'dppd.base.DPPDAwareProxy'>
>>> print(len(X))
1
>>>m2 = X.pd
>>>type(m2)
<class 'pandas.core.frame.DataFrame'>
```
Within the context manager, dp is always the latest Dppd object and X is always the latest intermediate DataFrame. Once the context manager has ended, both variables (dp and X here) point to a proxy of the final DataFrame object.

That proxy should, thanks to [wrapt](https://wrapt.readthedocs.io/en/latest/) , behave just like DataFrames, except that they have a property '.pd' that returns the real DataFrame object.

### **1.1.2 Style 2: dp. . . ..pd**

```
>>>import pandas as pd
>>>from dppd import dppd
>>>from plotnine.data import mtcars
>>dp, X = dppd()\Rightarrow \Rightarrow mt2 = (dp (mtcars).select(['name', 'hp', 'cyl'])
 .filter_by(X.hp > 100)
 .head()
  .pd
)
>>> print(mt2.head())
              name hp cyl
0 Mazda RX4 110 6
1 Mazda RX4 Wag 110 6
3 Hornet 4 Drive 110 6
4 Hornet Sportabout 175 8
5 Valiant 105 6
>>> print(type(mt2))
<class 'pandas.core.frame.DataFrame'>
```
The inline-style is more casual, but requires the final call .pd to retrieve the DataFrame object, otherwise you have a dppd.Dppd.

### **1.1.3 How does it work**

dppd follows the old adage that there's only one problem not solvable by another layer of indirection, and achives it's pipeline-style method chaining by having a proxy object X that always points to the latest DataFrame created in the pipeline.

This allows for example the following:

```
>>> with dppd(mtcars) as (dp, X):
... high_kwh = dp(mtcars).mutate(kwh = X.hp * 0.74).filter_by(X.kwh > 80).iloc[:2].
˓→pd
...
>>> high_kwh
              name mpg cyl disp hp drat wt qsec vs am gear carb
                                                                          Ē.
˓→ kwh
0 Mazda RX4 21.0 6 160.0 110 3.90 2.620 16.46 0 1 4 4
                                                                          L.
\rightarrow81.4
1 Mazda RX4 Wag 21.0 6 160.0 110 3.90 2.875 17.02 0 1 4 4
                                                                          \mathbf{r}→81.4
```
**Note:** Note that at this point  $(X == high_khw)$ .all() and  $(dp == high_khw)$ .all().

This approach is different to dplyr and other python implementations of the 'grammar of data manipulation' - see [comparisons.](comparisons.html)

Dppd also contains a single-dispatch mechanism to avoid monkey patching. See the section on [extending dppd](extending.html)

## **1.1.4 What's next?**

To learn more please refer to the sections on [Dpplyr verbs,](verbs_dplyr.html) [dppd verbs](verbs_dppd.html) and [grouping.](grouping.html)

## <span id="page-8-0"></span>**1.2 Verbs**

### **1.2.1 Verbs**

### **Dppd verbs**

#### **Pandas DataFrame methods**

Within a dp(), all pandas . DataFrame methods and accessors work as you'd expect them to<sup>[1](#page-8-1)</sup>.

Example:

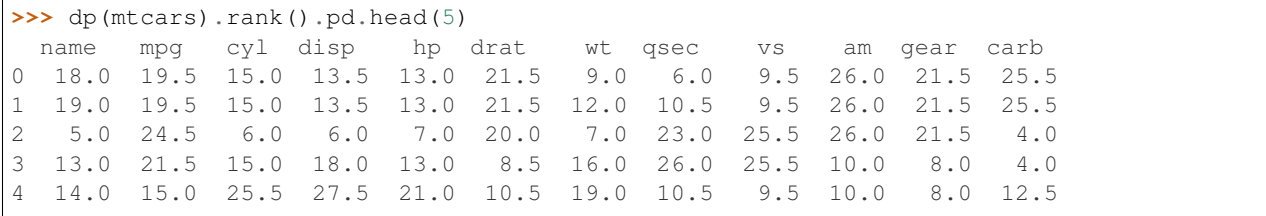

You can even continue working with Series within the dp and convert them back to a DataFrame later on:

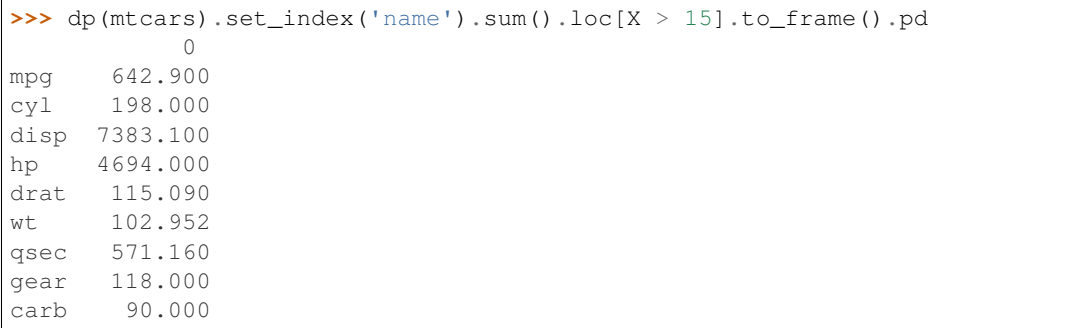

#### **concat**

concat combines this DataFrame and another one.

#### Example:

```
>>> len(mtcars)
32
>>> len(dp(mtcars).concat(mtcars).pd)
64
```
<span id="page-8-1"></span><sup>1</sup> Except for the deprecated pandas.DataFrame.select(), which is shadowed by our verb select.

#### **unselect**

unselect  $\dim$  by column specification $^2.$  $^2.$  $^2.$ 

#### Example:

```
>>> dp(mtcars).unselect(lambda x: len(x) <= 3).pd.head(1)
     name disp drat qsec gear carb
0 Mazda RX4 160.0 3.9 16.46 4 4
```
#### **distinct**

[distinct](#page-42-0) selects unique rows, possibly only considering a column specification.

#### Example:

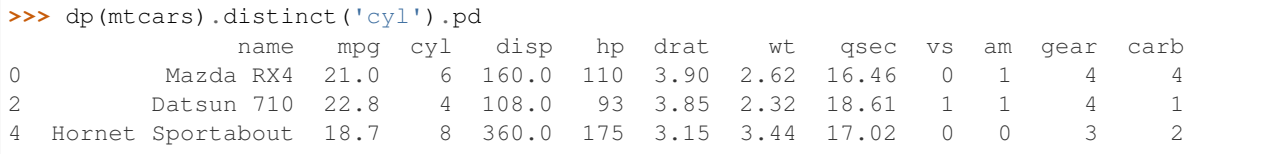

#### **transassign**

[transassign](#page-46-0) creates a new DataFrame based on this one.

#### Example:

```
>>> dp(mtcars).head(5).set_index('name').transassign(kwh = X.hp * 0.74).pd
                  kwh
name
Mazda RX4 81.40
Mazda RX4 Wag 81.40
Datsun 710 68.82
Hornet 4 Drive 81.40
Hornet Sportabout 129.50
```
#### **add\_count**

add\_count adds the group count to each row.

This is a good example verb to get started on writting own.

Example:

```
>>> dp(mtcars).groupby('cyl').add_count().ungroup().sort_index().head(5).select(['name
˓→','cyl','count']).pd
           name cyl count
0 Mazda RX4 6 7
1 Mazda RX4 Wag 6 7
2 Datsun 710 4 11
3 Hornet 4 Drive 6 7
4 Hornet Sportabout 8 14
```
<span id="page-9-0"></span> $^2$  'drop' is already a pandas method name - pandas. DataFrame.drop()

#### **as\_type**

as\_type quickly converts the type of columns by a column\_specification.

#### Example:

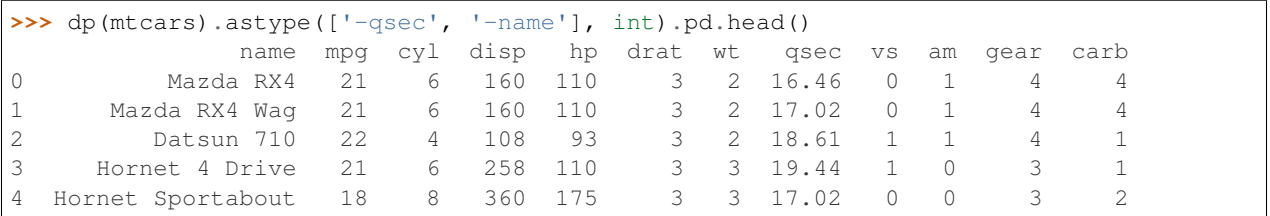

#### **categorize**

Turn columns into pandas.Categoricals. Default categories are unique values in the order they appear in the dataframe. Pass None to use sorted unique values (ie. pandas.Categorical default behaviour).

#### **unique\_in\_order**

Does what it says on the tin.

#### **binarize**

Convert categorical columns into 'regression columns', i.e. X with values a,b,c becomes three binary columns X-a, X-b, X-c which are True exactly where X was a, etc.

#### **rename\_columns / reset\_columns**

Wraps df.columns = ... into an inline call. Accepts either a list, a function, a callable (called once for each column with the old columnl, or a string (for single column dataframes). Also accepts None, which resets the columns to list(X.columns) (useful to work around a categorical-columns-can't-add-any bug).

#### **ends**

heads and tails at once.

#### **natsort**

Sort via the [natsort package.](https://pypi.org/project/natsort/)

#### **display**

call display $(X)$  - for inline display in jupyter notebooks.

#### **Dplyr verbs**

All dplyr verbs stay 'in pipeline' - you can chain them together on a :class:Dppd.

#### **Mutate**

Adds new columns.

mutate() takes keyword arguments that are turned into columns on the DataFrame.

Excluding [grouping,](grouping.html) this is a straigt forward wrapper around pandas. DataFrame.assign().

Example:

```
>> dp(mtcars).mutate(lower_case_name = X.name.str.lower()).head(1).pd
      name mpg cyl disp hp drat wt qsec vs am gear carb lower_case_
˓→name
0 Mazda RX4 21.0 6 160.0 110 3.9 2.62 16.46 0 1 4 4
                                                                    ت).
˓→mazda rx4
```
#### **Select**

Pick columns, with optional rename.

Example:

```
>>>dp(mtcars).select('name').head(1).pd
        name
0 Mazda RX4
>>> dp(mtcars).select([X.name, 'hp']).columns.pd
Index(['name', 'hp'], dtype='object')
>>> dp(mtcars).select(X.columns.str.startswith('c')).columns.pd
Index(['cyl', 'carb'], dtype='object')
>>> dp(mtcars).select(['-hp','-cyl','-am']).columns.pd
Index(['name', 'mpg', 'disp', 'drat', 'wt', 'qsec', 'vs', 'gear', 'carb'], dtype=
˓→'object')
#renaming
>>> dp(mtcars).select({'model': "name"}).columns.pd
Index(['model'], dtype='object')
```
See select and column\_specification for full details.

Note: This verb shadows pandas. DataFrame. select (), which is deprecated.

#### **filter\_by**

Filter a DataFrame's rows.

Examples:

```
# by a comparison / boolean vector
\gg dp(mtcars).filter_by(X.hp > 100).head(2).pd
         name mpg cyl disp hp drat wt qsec vs am gear carb
0 Mazda RX4 21.0 6 160.0 110 3.9 2.620 16.46 0 1 4 4
1 Mazda RX4 Wag 21.0 6 160.0 110 3.9 2.875 17.02 0 1 4 4
# by an existing columns
>>> dp(mtcars).filter_by(X.am).head(2).pd
         name mpg cyl disp hp drat wt qsec vs am gear carb
1 Mazda RX4 Wag 21.0 6 160.0 110 3.9 2.875 17.02 0 1 4 4
1 Mazda RX4 Wag 21.0 6 160.0 110 3.9 2.875 17.02 0 1 4 4
# by a callback
>>> dp(mtcars).filter_by(lambda X: np.random.rand(len(X)) < 0.5).head(2).pd
      name mpg cyl disp hp drat wt qsec vs am gear carb
6 Duster 360 14.3 8 360.0 245 3.21 3.57 15.84 0 0 3 4
7 Merc 240D 24.4 4 146.7 62 3.69 3.19 20.00 1 0 4 2
```
See  $filter\_by$  for full details.

Note: This function is not called filter as not to shadow pandas. DataFrame. filter()

#### **arrange**

Sort a DataFrame by a column\_specification

```
>>> dp(mtcars).arrange([X.hp, X.qsec], ascending=[False, True]).select(['name','hp',
˓→'qsec']).head(5).pd
              name hp qsec
30 Maserati Bora 335 14.60
28 Ford Pantera L 264 14.50
23 Camaro Z28 245 15.41
6 Duster 360 245 15.84
16 Chrysler Imperial 230 17.42
```
#### **summarize**

Summarize the columns in a DataFrame with callbacks.

Example:

```
>>> dp(mtcars).summarize(
... ('hp', np.min),
... ('hp', np.max),
... ('hp', np.mean),
... ('hp', np.std),
... ).pd
hp_amin hp_amax hp_mean hp_std
0 52 335 146.6875 67.483071
```

```
>>> dp(mtcars).summarize(
... ('hp', np.min, 'min(hp)'),
```
(continues on next page)

(continued from previous page)

```
... ('hp', np.max, 'max(hp)'),
... ('hp', np.mean, 'mean(hp)'),
... ('hp', np.std, 'stddev(hp)'),
... ).pd
min(hp) max(hp) mean(hp) stddev(hp)
0 52 335 146.6875 67.483071
```
Summarize is most useful with [grouped DataFrames.](grouping.html)

#### **do**

Map a grouped DataFrame into a concated other DataFrame. Easier shown than explained:

```
>>> dp(mtcars).groupby('cyl').add_count().ungroup().sort_index().head(5).select(['name
˓→','cyl','count']).pd
           name cyl count
0 Mazda RX4 6 7
1 Mazda RX4 Wag 6 7
2 Datsun 710 4 11
3 Hornet 4 Drive 6 7
4 Hornet Sportabout 8 14
```
### **TidyR verbs**

Dppd also supports tidyr verbs where they are 'easier' to use than the pandas equivalents

#### **gather**

[pandas.melt\(\)](http://pandas.pydata.org/pandas-docs/stable/reference/api/pandas.melt.html#pandas.melt) with column specifications

#### **spread**

[spread](#page-45-0) spreads a key/value column pair into it's components. Inverse of  $gatherer$  $gatherer$ 

### **unite**

[unite](#page-46-1) joins the values of each row as strings

### **seperate**

[seperate](#page-45-1) splits strings on a seperator

## **1.2.2 Verbs on other datatypes verbs**

All verbs stay 'in pipeline' - you can chain them together on a :class:Dppd.

#### **to\_frame**

Implemented on: Dict

Turn the value into a DataFrame.

## <span id="page-14-0"></span>**1.3 Groups and summaries**

Dppd's grouping is based on pandas. DataFrame.groupby(), which is supported in the fluent api:

```
>>>dp(mtcars).groupby('cyl').mean().filter_by(X.hp>100).select(['mpg', 'disp', 'hp']).
˓→pd
        mpg disp hp
cyl
6 19.742857 183.314286 122.285714
8 15.100000 353.100000 209.214286
```
Select, mutate and filter by work on the underlying DataFrame:

```
>>> dp(mtcars).groupby('cyl').select('name').head(1).pd
             name cyl
0 Mazda RX4 6
2 Datsun 710 4
4 Hornet Sportabout 8
# Note how selecting on a DataFrameGroupBy does always preserve the grouping columns
```
During this mutate, X is the DataFrameGroupBy object, and the ranks are per group accordingly:

```
>>> dp(mtcars).groupby('cyl').mutate(hp_rank=X.hp.rank()).ungroup().select(['name',
˓→'cyl', 'hp', 'hp_rank']).pd.head()
            name cyl hp hp_rank
0 Mazda RX4 6 110 3.0
1 Mazda RX4 Wag 6 110 3.0
2 Datsun 710 4 93 7.0
3 Hornet 4 Drive 6 110 3.0
4 Hornet Sportabout 8 175 3.5
```
And the same in filter\_by:

```
>>> dp(mtcars).groupby('cyl').filter_by(X.hp.rank() <= 2).ungroup().select(['name',
˓→'cyl', 'hp']).pd
            name cyl hp
5 Valiant 6 105
7 Merc 240D 4 62
18 Honda Civic 4 52
21 Dodge Challenger 8 150
22 AMC Javelin 8 150
```
Note that both mutate and filter\_by play nice with the callables, they're distributed by group - either directly, or via pandas.DataFrameGroupBy.apply():

```
>>> a = dp(mtcars).groupby('cyl').mutate(str_count = lambda x: "%.2i" % len(x)).
˓→ungroup().pd
>>> b = dp(mtcars).groupby('cyl').mutate(str_count = X.apply(lambda x: "%.2i" %
˓→len(x))).ungroup().pd
```
(continues on next page)

(continued from previous page)

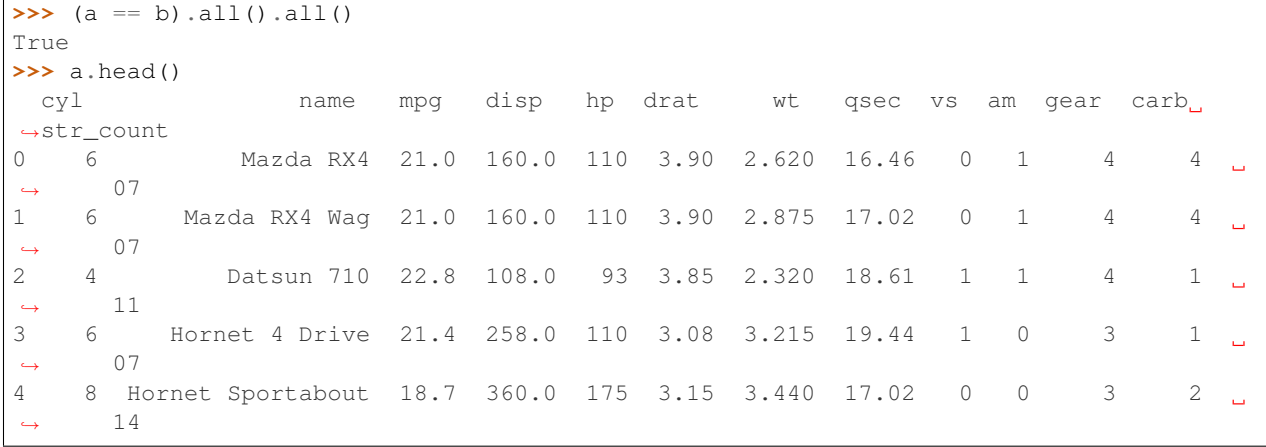

## **1.3.1 Summaries**

First off, you can summarize group by objects with the usual pandas methods pandas. DataFrame.agg(), and stay in the pipe:

```
>>> dp(mtcars).groupby('cyl').agg([np.mean, np.std]).select(['hp', 'gear']).pd
          hp gear
        mean std mean std
cyl
4 82.636364 20.934530 4.090909 0.539360
6 122.285714 24.260491 3.857143 0.690066
8 209.214286 50.976886 3.285714 0.726273
#note the interaction of select and the MultiIndex column names.
```
In addition, we have the [summarize](#page-46-2) verb, which any number of tuples (column\_name, function) or (column\_name, function, new\_name) as arguments:

```
>>> (dp(mtcars).groupby('cyl').summarize(('hp', np.mean), ('hp', np.std), ('gear', np.
˓→mean), ('gear', np.std)).pd)
 cyl hp_mean hp_std gear_mean gear_std
0 4 82.636364 19.960291 4.090909 0.514259
1 6 122.285714 22.460850 3.857143 0.638877
2 8 209.214286 49.122556 3.285714 0.699854
```
## <span id="page-15-0"></span>**1.4 The why of dppd**

Undoubtly, in R dplyr is a highly useful library since many of it's verbs are not available otherwise.

But pandas, which has been moving to support [method chaining](https://tomaugspurger.github.io/method-chaining.html) in the last few releases already does most of dplyr's verbs, so why is there half a dozen dplyr clones for python, including this one (see <comparison>)?

Part of it is likely to be historic - the clone projects started before pandas DataFrames were as chainable as they are today.

Another part is the power of R's non-standard-evaluation, which, if unpythonic, has a certain allure.

#### Dppd brings three things to pandas:

- the proxy that always points to the latest DataFrame (or object), which 'fakes' non-standard-evaluation at the full power of python
- filtering on groupby()ed DataFrames
- R like column specifications for selection and sorting.

## **1.4.1 Proxy X**

X is always the latest object:

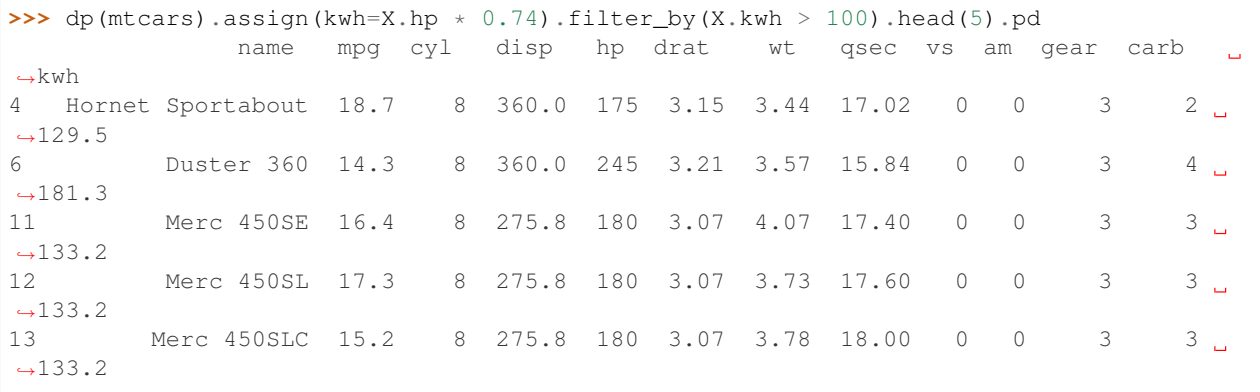

## **1.4.2 Filtering groupbyed DataFrames**

Let's take the example from our Readme, which calculates the highest cars by kwh from the mtcars dataset (allowing for ties):

```
>>> from plotnine.data import mtcars
>>> from dppd import dppd
>> dp, X = dppd()>>> (dp(mtcars)
\ldots . . . . mutate (kwh = X.hp \star 0.74)
... .groupby('cyl')
... . . . filter_by(X.kwh.rank() < 2)
... .ungroup().pd
... )
   cyl name mpg disp hp drat wt qsec vs am gear carb
                                                                        j.
˓→ kwh
5 6 Valiant 18.1 225.0 105 2.76 3.460 20.22 1 0 3 1
\rightarrow 77.70
18 4 Honda Civic 30.4 75.7 52 4.93 1.615 18.52 1 1 4 2.
\leftrightarrow 38.48
21 8 Dodge Challenger 15.5 318.0 150 2.76 3.520 16.87 0 0 3 2
\rightarrow111.00
22 8 AMC Javelin 15.2 304.0 150 3.15 3.435 17.30 0 0 3 2 2
\rightarrow111.00
```
And the pandas equivalent:

```
\Rightarrow \Rightarrow mtcars = mtcars.assign(kwh = mtcars['hp'] \angle 0.74)
>>> ranks = mtcars.groupby('cyl').kwh.rank()
```
(continues on next page)

(continued from previous page)

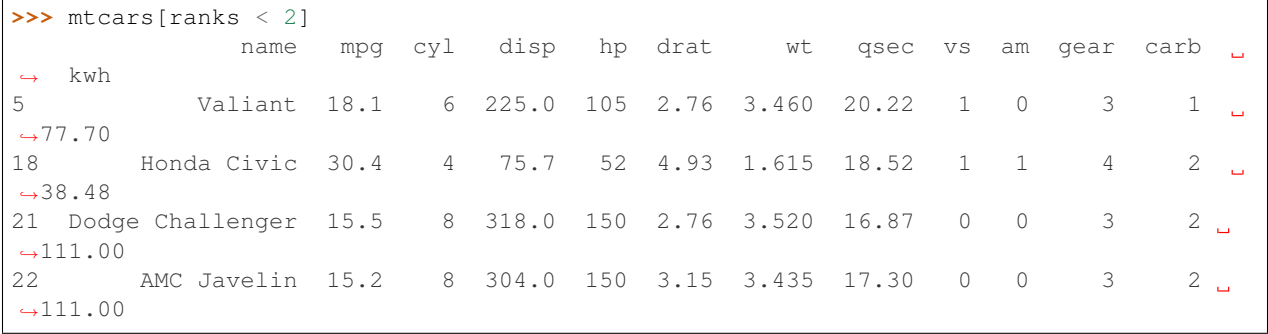

## **1.4.3 Column specifications**

Selecting columns in pandas is alread powerful, using the df.columns.str.whatever methods. It is verbose though, and sort\_values with it's 'ascending' parameter is way to many characters just to invert the sorting order on a column.

Dppd supports a mini language for column specifications - see  $dppd.colum\_spec$ . [parse\\_column\\_specification\(\)](#page-40-0) for details:

```
# drop column name
>>> dp(mtcars).select('-name').head(1).pd
   mpg cyl disp hp drat wt qsec vs am gear carb kwh
0 21.0 6 160.0 110 3.9 2.62 16.46 0 1 4 4 81.4
# sort by hp inverted
>>> dp(mtcars).arrange('-hp').head(2).select(['name','cyl','hp']).pd
       name cyl hp
18 Honda Civic 4 52
    Merc 240D 4 62
```
## **1.4.4 Single dispatch 'clean monkey patching' engine**

Dppd internally is in essence a clean monkey-patching single dispatch engine that allows you to wrap types beyond the DataFrame.e

## <span id="page-17-0"></span>**1.5 Comparison of dplyr and various python approaches**

There have been various attempts to bring dplyr's ease of use to pandas DataFrames. This document attempts a 'Rosetta stone' style translation and some characterization about the individual libraries.

Please note that I'm not overly familar with each of these libraries, pull requests to improve the 'translations' are welcome.

## **1.5.1 Libraries compared**

- [dplyr](https://dplyr.tidyverse.org)
	- the R based original by the famous [Hadley Wickham.](http://twitter.com/hadleywickham)
	- based on '*[pipeing](#page-18-0)*' with the %>% operator (see *[pipeing](#page-18-0)*)
- could be used from python with rpy2
- [pandas](https://pandas.pydata.org) the referenc Python DataFrame implementation could benefit from a chainable API
- [plydata](plydata.readthedocs.io/en/stable/api.html)
	- *[pipeing](#page-18-0)*
	- evaluates strings as python code for *[non-standard-evaluation](#page-18-1)*
	- code suggest it could be extended to non-DataFrame objects
- [dplython](https://pythonhosted.org/dplython/)
	- *[pipeing](#page-18-0)*
	- custom DataFrame class
	- magic X for *[non-standard-evaluation](#page-18-1)*
- [dfply](https://github.com/kieferk/dfply)
	- *[pipeing](#page-18-0)*
	- magic X for *[non-standard-evaluation](#page-18-1)*
	- perhaps the most comprehensive python implementation (before dppd).
	- active development as of Dec. 2018
	- easy definition of new verbs
- [pandas\\_ply](https://github.com/coursera/pandas-ply)
	- fluent API (method chaining) instead of *[pipeing](#page-18-0)*
	- magic X for *[non-standard-evaluation](#page-18-1)*
	- monkey-patches pd.DataFrame with exactly two methods: ply\_select and ply\_where.
- [dpyr](https://github.com/cpcloud/dpyr)
	- no documentation
	- no examples
	- seems to introduce pipeing to [ibis](http://blog.ibis-project.org/design-composability/)
- [dppd](https://github.com/TyberiusPrime/dppd)
	- fluent API (method chaining) instead of *[pipeing](#page-18-0)*
	- no non-standard-evaluation, based on proxy objects (a different magic X)
	- easy definition of new verbs

### <span id="page-18-1"></span>**1.5.2 The magic of dpylr**

[Non standard evaluation](http://adv-r.had.co.nz/Computing-on-the-language.html) is R's killer feature that allows you to write statements that are evaluated 'later' in a different context, for example in that of your DataFrame. *mutate(df, new\_column = old\_column \* 5)* for example creates a new dataframe with an additional column, which is set to *df\$old\_column \* 5*.

<span id="page-18-0"></span>Python can approach it with its first-class-functions, but the lambda syntax remains cumbersome in comparison.

To understand how this piece of code works, you need to understand pipeing:

It transforms an expression  $df \gg g \gg f \gg h$  into the equivalent  $h(f(g(df)))$ 

This works around the limitation of R's object model, which always dispatches on functions and accordingly offers no method-chaining [fluent interfaces.](https://en.wikipedia.org/wiki/Fluent_interface) It combines beautifully with R's late-binding seemless [currying.](https://en.wikipedia.org/wiki/Currying)

```
flights_sml %>%
  group_by(year, month, day) %>%
  filter(rank(desc(arr_delay)) < 10)
```
for example groups a DataFrame of flights by their date, orders a column (descending), turns it into a rank 1..n, and selects those from the original data frame that were in the top 10 (ie. worst delays) on each day.

Dplyr is open in the sense that it's easy to extend both the set of verbs (trivialy by defining functions taking a dataframe and returning one) and the set of supported objects (for example to [database tables,](https://dbplyr.tidyverse.org/articles/dbplyr.html) less trivial).

## **1.5.3 A critique on the existing python dplyr clones (or why dppd)**

Most of the dplyr inspired Python libraries try very hard to reproduce the two core aspects of dplyr, *[pipeing](#page-18-0)* and *[non](#page-18-1)[standard-evaluation](#page-18-1)*. Pipeing is usually fairly well implemented but reads unpythonic and is usually accompanied with namespace polution. Non-standard-evaluation is harder to implement correctly, and every single implementation so far serverly limits the expressiveness that Python offers (e.g. no list comprehensions)

As an example, the following code is the dfply equivalent to the flight filtering R code above

```
from dfply import *
( flights_sml
 >> group_by(X.year, X.month, X.day)
 >> filter_by(
   make_symbolic(pd.Series.rank)(X.arr_delay, ascending=False) < 10)
)
```
The big insight of dppd is that in many cases, this is not actually non-standard-evaluation that needs to be evaluted later, but simply a 'variable not available in context' problem which can be solved with a proxy variable X that always points to the latest DataFrame created. In the other cases, a fallback to functions/lambdas is not that bad / no more ugly than having to wrap the function in a decorator.

Combined with a pythonic method-chaining fluent API, this looks like this

```
from dppd import dppd
dp, X = dppd()(
  dp(flights_sml)
  .filter_by(X.groupby(['year', 'month', 'day']).arr_delay.rank(ascending=False) < 10)
  .pd
)
```
## **1.5.4 Examples**

All datasets are provided either by ggplot2 (R) or plotnine.data (python) For R, they've been converted to tibbles.

The python libraries are imported as dp (as opposed to *from x import \**), with their magic variable also being imported. dppd uses *from dppd import dppd; dp, X = dppd()*

So let's do some Rosetta-Stoning.

#### **Select/Drop columns**

Select/Drop columns by name

R:

```
mtcars >> select(hp) # select only hp
mtcars >> select(-hp) # drop hp
```
pandas:

```
mtcars[['hp', 'name',]] # select only hp and name
mtcars.drop(['hp', 'name'], axis=1) # drop hp
```
plydata:

```
mtcars >> dp.select('hp', 'name')
mtcars >> dp.select('hp', 'name', drop=True)
# no list passing
```
#### dplython:

```
dp.DplyFrame(mtcars) >> dp.select(X.hp, X.name)
```
Neither strings nor lists may be passed to select. No dropping of columns

dfply:

```
mtcars >> dp.select('hp', 'name')
mtcars >> dp.select(['hp', 'name'])
mtcars >> dp.select(X.hp, X.name) # either works
mtcars >> dp.select([X.hp, 'name']) even mixing
mtcars >> dp.drop('hp')
mtcars >> dp.drop(X.hp)
```
dppd:

```
dp(mtcars).select(['hp', 'name']).pd # must be a list
dp(mtcars).unselect(['hp']).pd # we like symetry
dp(mtcars).drop('hp', axis=1).pd # fallback to pandas method
```
#### **Filter column by list of accepted values**

Example cut down mtcars to two named cars.

R:

```
mtcars = as.tibble(mtcars)
mtcars = rownames_to_column(mtcars)
mtcars %>% filter(rowname %in% c("Fiat 128", "Lotus Europa"))
```
pandas:

```
mtcars[mtcars.name.isin(["Fiat 128", "Lotus Europa"]]
```
plydata:

```
mtcars >> dp.query('name.isin(["Fiat 128", "Lotus Europa"])')
```
#### dplython:

```
dp.DplyFrame(mtcars) >> dp.arrange(X.cyl) >> dp.sift(X.name.isin(['Lotus Europa',
˓→'Fiat 128']))
```
dfply:

```
mtcars >> dp.arrange(X.cyl) >>dp.filter_by(X.name.isin(['Lotus Europa', 'Fiat 128']))
```
#### pandas\_ply:

```
mtcars.ply_where(X.name.isin(['Lotus Europa', 'Fiat 128']))
```
dppd:

dp(mtcars).arrange('cyl').filter\_by(X.name.isin(['Lotus Europa', 'Fiat 128'])).pd

#### **Filter by substring**

R:

mtcars %>% filter(grepl('RX', rowname))

Actually a regexps-match.

```
pandas:: mtcars[mtcars.name.str.contains('RX')]
```
plydata:

```
mtcars >> dp.query("name.str.contains('RX')")
```
dplython:

```
dp.DplyFrame(mtcars) >> dp.sift(X.name.str.contains('RX'))
```
dfply:

mtcars >>dp.filter\_by(X.name.str.contains('RX'))

dppd:

```
dp(mtcars).filter_by(X.name.str.contains('RX')).pd
```
#### **Select rows by iloc**

R:

mtcars %>% slice(6:10)

pandas:

mtcars.iloc[5:10]

plydata:

```
(mtcars >>dp.call('.iloc'))[5:10]
```
plydata's call allows easy, if verbose fallbock on the DataFrames methods

dpylython:

```
dp.DplyFrame(mtcars) >> X._.iloc[5:10]
```
dplython offers the original DataFrame's method via a '.\_' forward.

dfply:

mtcars >> dp.row\_slice(np.arange(5,10))

row\_slice does not support the full iloc[] interface, but only single ints or lists of such.

dppd:

```
dp(mtcars).iloc[5:10].pd()
```
#### **Select by loc / rownames**

R:

no rownames **in** tibbles

pandas:

mtcars.loc[[6]]

plydata:

```
(mtcars >>dp.call('.loc'))[[6]]
```
dpylython:

```
dp.DplyFrame(mtcars) >> X._.loc[[6]]
```
dfply:

```
@dfpipe
def loc(df, a=None, b=None, c=None):
   print(type(a))
   if isinstance(a, (tuple, list)):
       indices = np.array(a)
   elif isinstance(a, pd.Series):
       indices = a.values
    elif isinstance(a, int) or isinstance(b, int) or isinstance(c, int):
```
(continues on next page)

(continued from previous page)

```
indices = slice(a, b, c)return df.loc[indices, :]
mtcars >> loc([6,])
```
@dfpipe makes defining verbs easy. Converting function calls to slices is still a bit of work though.

dppd::  $dp(\text{mtcars}).\text{loc}[6,].\text{pd}()$ 

#### **Replace values**

#### R:

mtcars  $\frac{2}{5}$  mutate(cyl = replace(cyl, 4, 400))

#### pandas:

```
mtcars.assign(cyl=mtcars.cyl.replace(4, 400))
```
#### plydata:

mtcars >> dp.define(cyl='cyl.replace(4,400)') (mutate ok)

dpylython:

```
dp.DplyFrame(mtcars) >> dp.mutate(cyl=X.cyl.replace(4, 400))
```
dfply:

```
mtcars >>dp.mutate(cyl = X.cyl.replace(4, 400))
```
#### dppd:

```
dp(mtcars).mutate(cyl = X.cyl.replace(4,400))
```
#### **Advanced selecting**

#### R:

```
mtcars %>% select(starts_with("c"))
```
starts\_with only works within a dplyr construct

pandas:

```
#by boolean vector
mtcars.loc[:, mtcars.columns.str.startswith('c')]
#by list comprehension
mtcars[[x for x in mtcars.columns if x.startswith('c')]]
#by regexps, using bool vector interface
mtcars.loc[:, mtcars.columns.str.contains('^c')] # search in python re module
#by regexps using list comprehension
mtcars[[x for x in mtcars.columns if re.match('c', x)]] # very universal
```
plydata:

```
#by select parameter
mtcars >> dp.select(startswith='c')
# Note that dplyr used starts_with
#by select parameter - regexps
mtcars >> dp.select(matches="^c")
```
select(matches=...) is actuall re.match, ie. only searchs at the start This differs from the dplyr behaviour (but is consistent with python re module) and is less general.

dpylython:

```
# bool vectors don't work. -> Exception: "None not in index"
dp.DplyFrame(mtcars) >> dp.select(X.columns.str.startswith('c'))
# list comprehensions never return.
dp.DplyFrame(mtcars) >> dp.select([x for x in X.columns if x.startswith('c')])
```
In summary: not supported

dfply:

```
# by select parameter
mtcars >> dp.select(dp.starts_with('c'))
# by select regexps
mtcars >> dp.select(dp.matches('c')) # 'search' in python re module
# by bool vector
mtcars >> dp.select(X.columns.str.startswith('c'))
# by bool vector gegexps
mtcars >> dp.select(X.columns.str.contains('^c'))
```
Faithful reproduction of dplyr but also works with the pandas-way dp.matches is actuall re.search - arguably the more useful variant, since it can be tuned to perfaorm 're.match' using '<sup> $\land$ </sup>' at the start of the regexps.

dppd:

```
# by boolean vector
dp(mtcars).select(X.columns.str.startswith('c')).pd
# by list comprehension
dp(mtcars).select([c for c in X.columns if c.startswith('c')]).pd
# by function callback
dp(mtcars).select(lambda c: c.startswith('c')).pd
# by regexps
dp(mtcars).select(('^c',)).pd
```
#### **Drop NaNs**

#### R:: TODO

pandas:

mtcars[~pd.isnull(mtcars.cyl)]

pandas:

```
mtcars.dropna(subset=['cyl'])
```
plydata:

mtcars >> dp.call('.dropna', subset=['cyl'])

#### dpylython:

dp.DplyFrame(mtcars) >> dp.sift(~X.cyl.isnull())

dfply:

mtcars >>dp.filter\_by(~X.cyl.isnull())

#### but beware the [inversion bug](https://github.com/kieferk/dfply/issues/60)

#### dppd:

```
dp(mtcars).filter_by(~X.cyl.isnull()).pd
or
dp(mtcars).dropna(subset=['cyl']).pd
```
#### **NaN and non python-variable column name**

#### Prelude:

```
mtcars = mtcars.assign(**{'da cyl': mtcars.cyl})
```
#### R:

```
mtcars = mtcars %>% mutate(`da cyl` = cyl)
mtcars %>% filter(!is.nan(cyl))
```
pandas:

```
mtcars[mtcars['da cyl'].isnull()]
```
#### plydata:

```
query supports no Q ('variable escape function') (bug?)
```
#### dpylython:

```
dp.DplyFrame(mtcars) >> dp.sift(~X['da cyl'].isnull())
```
dfply:

```
mtcars >> dp.filter_by(~X['da cyl'].isnull())
```
dppd:

```
dp(mtcars).filter_by(~X['da cyl'].isnull()).pd
```
### **Filter by value wise callback**

Prelude:

cb = **lambda** x: 'Europa' **in** str(x)

pandas:

```
mtcars.loc[[cb(x) for x in mtcars.name]]
```
plydata:

```
mtcars.query('[cb(x) for x in mtcars.name]') -> 'PandasExprVisitor' object has no
˓→attribute 'visit_ListComp'
```
plydata:

```
mtcars >> dp.define(mf='[cb(x) for x in name]') >> dp.query('mf') > cb is not defined
```

```
mtcars >> dp.define(mf=[cb(x) for x in mtcars.name]) >> dp.query('mf') #note
˓→repetition
```
mtcars >> dp.call('.\_\_getitem\_\_', [cb(x) **for** x **in** mtcars.name]) # note repetition

dpylython:

```
dp.DplyFrame(mtcars) >> dp.sift([cb(x) for x in X.name]) > does not return
dp.DplyFrame(mtcars) >> dp.sift([cb(x) for x in mtcars.name]) -> list object has no
˓→attr evaluate # bool array won't work either
mutate + list comprehension -> no return
dp.DplyFrame(mtcars) >> dp.mutate(mf= [cb(x) for x in mtcars.name]) >> dp.sift(X.mf)
˓→# note reference to actual DF
```
dfply:

```
mtcars >> dp.filter_by([cb(x) for x in X.name]) _> iter() returned non-iterator of
˓→type Intention
mtcars >> dp.mutate(mf=[cb(x) for x in mtcars.name]) >> dp.filter_by(X.mf) # note_
˓→repetition
m_{\text{c}} \gg dp.m_{\text{c}} and m_{\text{c}} and m_{\text{c}} and m_{\text{c}} (cb)(X.name)) \gg dp.filter_by(X.mf) \rightarrow˓→always True!
Working:
mtcars >> dp.mutate(mf=dfply.make_symbolic(lambda series: [cb(x) for x in series])(X.
˓→name)) >> dp.filter_by(X.mf)
mtcars >> dp.filter_by(dfply.make_symbolic(lambda series: pd.Series([cb(x) for x in
series]))(X.name))
```
Functions have to be symbol aware, and return series for filtering to work

dppd:

dp(mtcars).filter\_by([cb(x) **for** x **in** X.name]).pd()

#### **10: if\_else column assignment**

This is one where there are multiple good ways to do it.

R:

TODO

pandas:

```
mtcars.assign(high_powered = (mtcars.hp > 100).replace({True: 'yes', False: 'no'}))
```
mtcars.assign(high\_powered = np.where(mtcars.hp > 100, 'yes', 'no'))

plydata:

```
mtcars >> dp.define(high_powered = dp.if_else('hp > 100', '"yes"','"no"'))
mtcars >> dp.define(high_powered = "(hp > 100).replace({True: 'yes', False: 'no'})")
mtcars >> dp.define(high_powered = "np.where(hp > 100, 'yes', 'no')")
```
dpylython:

```
dp.DplyFrame(mtcars) >> dp.mutate(high_powered=(X.hp > 100).replace({True: 'yes',
˓→False: 'no'}))
```
#### No support for np.where (out of the box)

dfply:

```
mtcars >> dp.mutate(high_powered=(X.hp > 100).replace({True: 'yes', False: 'no'}))
mtcars >> dp.mutate(high_powered=dp.make_symbolic(np.where)(X.hp > 100, 'yes','no'))
```
#### np\_where has to be wrapped in make\_symbolic

dppd:

```
dp(mtcars).mutate(high_powered = (X.hp > 100).replace({True: 'yes', False: 'no'})).pd
dp(mtcars).mutate(high_powered=np.where(X.hp > 100, 'yes','no')).pd
```
#### **convert a column's type**

pandas:

```
mtcars.assign(hp = mtcars.hp.astype(float))
```
plydata:

```
mtcars >> dp.define(hp = 'hp.astype(float)')
```
dpylython:

```
mtcars >> dp.mutate(hp = X.hp.astype(float))
```
dfply:

```
mtcars >> dp.mutate(hp = X.hp.astype(float))
```
dppd:

dp(mtcars).mutate(hp = X.hp.astype(float)).pd

#### **Distinct by column**

#### R:

```
mtcars %>% distinct(mpg)
```
This drops all other columns. Pass .keep\_all=T to distinct to keep them.

pandas:

mtcars[~mtcars.mpg.duplicated()]

#### plydata:

```
mtcars >> dp.distinct('mpg', 'first')
```
#### Must specify keep

#### dpylthon:

```
dp.DplyFrame(mtcars) >> dp.sift(~X.mpg.duplicated())
```
dfply:

```
mtcars >> dp.filter_by(~X.mpg.duplicated())
```
dppd:

```
dp(mtcars).filter_by(~X.mpg.duplicated()).pd
```
#### **summarize all columns by mean and std**

R:: mtcars %>% summarize\_all(funs(mean, sd)) # Non-numerical columns turn into NA + a warning mtcars %>% select\_if(is.numeric) %>% summarize\_all(funs(mean, sd)

plydata:

```
mtcars >> dp.summarise_all((np.mean, np.std)) # exception due to the string column
mtcars >> dp.call('select_dtypes',int) >>dp.summarise_all((np.mean, np.std))
mtcars >> dp.summarize_if('is_numeric', (np.mean, np.std))
```
dpylthon:

```
# won't return - no comprehensions with X.anything
dp.DplyFrame(mtcars) >> dp.summarize(**{f"{x}_mean": X[x].mean() for x in X.columns})
#have to use the datafram, and the merge-dicts syntax (python 3.5+)
dp.DplyFrame(mtcars) >> dp.summarize(**{
 **{f"{x}_mean": X[x].mean() for x in mtcars.select_dtypes(int).columns},
  **{f"{x}_std": X[x].std() for x in mtcars.select_dtypes(int).columns}
 })
```
dfplyr:

```
mtcars >> dp.summarize(**{
 **{f"{x}_mean": X[x].mean() for x in mtcars.select_dtypes(int).columns},
  **{f"{x}_std": X[x].std() for x in mtcars.select_dtypes(int).columns}
 })
```
can't select first, because I can't iterate over X.columns

dpdp:

```
dp(mtcars).select_dtypes(np.number).summarize(*
  [(c, np.mean) for c in X.columns]
 + [(c, np.std) for c in X.columns]
).pd
```
#### **assign a column transformed by a function (vectorised)**

#### R:

```
stringlength = function(x) {nchar(x)} # trivial example
mtcars \frac{2}{8} mutate(x = stringlength(rowname))
```
pandas:

```
def stringlength(series):
 return series.astype(str).str.len()
mtcars.assign(x = stringlength(mtcars['name']))
```
dpython:

TODO

dply:

 $mtcars$  >> dp.mutate( $x = dp.make\_symbolic(stringlength)(X.name)$ )

dppd:

```
dp(mtcars).mutate(x = stringlength(X.name)).pd
```
#### **Iterate over groups / build a new dataframe from dataframe of groups**

R:

```
dfnrow = function(df) (data frame(count=ntow(df)))mtcars %>% group_by(cyl) %>% do(dfnrow(.))
```
pandas:

```
def something(grp):
    return pd.DataFrame({'count': [len(grp)]})
pd.concat([something(group).assign(cyl=idx) for idx, group in mtcars.groupby('cyl')],
\rightarrowaxis=0)
```
pyldata:

mtcars >> dp.group\_by('cyl') >> dp.do(something)

No iterator over groups

dpylython:

No do, no group iterator

dfply version 1:

mtcars >> dp.group\_by('cyl') >> dfply.dfpipe(something)()

#### Approach 1: turn something into a verb.

dfply version 2:

```
@dfply.dfpipe
def do(df, func, *args, **kwargs):
   return func(df, *args, **kwargs)
mtcars >> dp.group_by('cyl') >> do(something)
```
#### Approach 2: introduce do verb.

dppd:

```
dp(mtcars).groupby('cyl').do(something).pd
or
for idx, sub_df in dp(mtcars).groupby('cyl').itergroups():
 print(idx, something(sub_df))
```
dppd has a group iterator.

#### **select dropping a grouping variable - what happens?**

- dplython:: (dp.DplyFrame(mtcars) >> dp.group\_by(X.cyl, X.am) >> dp.select(X.hp)).columns -> ['cyl', 'am', 'hp'], grouping retained # there is no drop?
- dfply:: (mtcars >> dp.group by('cyl','am') >> dp.select('hp')).columns -> ['hp'], grouping is lost select (mtcars >>  $dp_{\text{g}}(cyl', am') >> dp_{\text{select}}(cyl', am', 'hp'))$ .columns  $\rightarrow$  ['cyl', 'am', 'hp'], grouping is retained!

 $(\text{mtcars} >> dp, group_by('cyl'), am') >> dp, drop('cyl')).$ columns -> all but  $['cyl']$ , grouping is lost on drop

 $(mtcars >> dp.group by('cyl','am') >> dp.drop('hp')). columns -> all but ['cyl'], grouping is retained!$ 

It is dependend on the actual columns being kept/dropped whether grouping is retained.

dppd:: dp(mtcars).groupby(['cyl','am']).select('hp').pd.columns -> [cyl, am, hp], groups still intact

dp(mtcars).groupby(['cyl','am']).drop('am').pd.columns -> all columns, groups still intact

dp(mtcars).groupby(['cyl','am']).loc[:,'am'].pd.columns -> [am], grouping dropped

Verbs/pandas methods implicitly add grouping columns, accesors drop them.

#### **convert all int columns to float:**

pandas:

mtcars.assign(\*\*{x[0]: x[1] **for** x **in** mtcars.select\_dtypes(int).astype(float).items()})

#### plydata:

```
mtcars >> dp.mutate(*[(x[0], list(x[1])) for x in mtcars.select_dtypes(int).
˓→astype(float).items()])
```
#### The conversion to a list is necessary (bug?)

#### dplython:

```
mtcars >> dp.mutate(**{x[0]: x[1] for x in mtcars.select_dtypes(int).astype(float).
˓→items()})
```
#### dfply:

```
mtcars >> dp.mutate(**{x[0]: x[1] for x in mtcars.select_dtypes(int).astype(float).
\rightarrowitems()})
```
#### dppd:

```
dp(mtcars).mutate(**{x[0]: x[1] for x in mtcars.select_dtypes(int).astype(float).
˓→items()}).pd
```
#### **Writing your own non-parametrized 'verb'**

#### R:

```
rc = function(df) ( df[rev(colnames(df)])
mtcars %>% rc()
```
Any function taking a df as first parameter is a verb.

The python example is slightly more 'practical' in that it's not an entirely trivial function.

prelude:

```
def ints_to_floats(df):
  return df.assign(**{x[0]: x[1] for x in df.select_dtypes(int).astype(float).items()}
˓→)
```
#### pandas:: ints\_to\_floats(mtcars)

plydata:

no documentation on custom verbs

dplython:

```
@dp.ApplyToDataframe
def ints_to_floats():
 return lambda df: df.assign(**{x[0]: x[1] for x in df.select_dtypes(int).
˓→astype(float).items()})
dp.DplyFrame(mtcars) >> ints_to_floats()
```
Undocumented. Note that custom verbs (and many dplython verbs, but not all of them) need to start with a dp.DplyFrame object, not a pd.DataFrame. Mutate is one exception

dfply:

```
@dp.dfpipe
def ints to floats(df):
 return df.assign(**{x[0]: x[1] for x in df.select_dtypes(int).astype(float).items()}
˓→)
mtcars >> ints_to_floats()
```
dfpipe decorator is well documented

dppd:

```
#one more import
from dppd register_verb
dp, X = dppd()()@register_verb()
def ints_to_floats(df):
 return df.assign(**{x[0]: x[1] for x in df.select_dtypes(int).astype(float).items()}
˓→)
dp(mtcars).ints_to_floats().pd
```
#### **Distinct by multiple columns**

R:

```
mtcars %>% distinct(mpg, am)
```
This drops all other columns. Pass .keep\_all=T to distinct to keep them.

pandas:

```
mtcars[~mtcars[['mpg','am']].duplicated()]
```
plydata:

```
mtcars >> dp.distinct(['mpg', 'am'], 'first')
```
#### Must specify keep

dpylthon:

```
dp.DplyFrame(mtcars) >> dp.sift(~X[['mpg', 'am']].duplicated())
```
dfply:

```
mtcars >> dp.filter_by(~X[['mpg', 'am']].duplicated())
```
dppd:

```
dp(mtcars).filter_by(~X[['mpg', 'am']].duplicated()).pd
```
#### **Summarize 2 columns**

#### R:

```
mtcars \frac{1}{2} group_by(cyl) \frac{2}{3} summarize(disp_min = min(disp), hp_max = max(hp))
```
pandas:

mtcars.groupby('cyl').agg({'disp': ['min'], 'hp': ['max']},)

This creates a multi index.

plydata:

```
mtcars >> dp.arrange('cyl') >> dp.group_by("cyl") >> dp.summarize('min(disp)',
ightharpoonup'max(hp)')
```
The seperate sorting is necessary, plydata does not sort by default in group\_by!

#### dplython:

```
dp.DplyFrame(mtcars) >> dp.group_by(X.cyl) >> dp.summarize(disp_min=X.disp.min(), hp_
\rightarrowmax = X.hp.max())
```
#### dfply:

```
mtcars >> dp.group_by('cyl') >> dp.summarise(disp_min = X.disp.min(), hp_max=X.hp.
\rightarrowmax())
```
dppd:

```
dp(mtcars).groupby('cyl').summarise((X.disp, np.min, 'disp_min'), (X.hp, np.max, 'hp_
˓→max')).pd
```
#### **Summarize by quantiles**

We want to summarise displacement in each cylinder-range quantiles in 0.1 increments:

R:

```
mtcars %>% group_by(cyl) %>% summarize(
  q0.1 = quantile(disp, probs=.1),
  q0.2 = quantile(disp, probs=.2),
  ...
)
```
I'm certain you could make the summarize much smarter.

pandas:

```
mtcars.sort_values('cyl').groupby('cyl')['disp'].aggregate({"q%.2f" % q: lambda x,q=q:
  x \cdot \text{quantile}(q) for q \text{ in } np \cdot \text{arange}(0,1.1,0.1))
```
This is sensitive to function-variable binding issue (only happens on initial define, except for default variables (common bug to forget), and using a dict for the aggregation is deprecated.

pandas version 2:

```
lambdas = [\text{lambda } x, q = q: x, q \text{uantile}(q) \text{ for } q \text{ in } np \text{ .} \text{array}(0,1.1,0.1)]for l, q in zip(lambdas, np.arange(0,1.1,0.1)):
  1. __name__ = "q\frac{e}{2}.2f" \frac{e}{2} qmtcars.sort_values('cyl').groupby('cyl')['disp'].aggregate(lambdas)
```
#### Using named functions - not quick, but cleaner

plydata:

```
(mtcars
>> dp.arrange('cyl')
>> dp.group_by("cyl")
>> dp.summarize(**{"q%.2f" % f: "disp.quantile(%.2f)" % f for f in np.arange(0,1.1,0.
\rightarrow 1)})
)
```
#### dplython:

```
(dp.DplyFrame(mtcars)
>> dp.arrange(X.cyl)
>> dp.group_by(X.cyl)
>> dp.summarize(**{'q%.2f' % q: X.disp.quantile(q) for q in np.arange(0,1.1,0.1)})
)
```
### dfply:

```
(mtcars
>>dp.arrange("cyl")
>> dp.group_by('cyl')
>> dp.summarise(**{"q%.2f" % f: X.disp.quantile(f) for f in np.arange(0,1.1,0.1)})
)
```
#### dppd:

```
dp(mtcars).sort_values('cyl').groupby('cyl').summarise(*[
 ('disp', lambda x,q=q: x.quantile(q), 'q%.2f' % q) for q in np.arange(0,1.1,0.1)
]).pd
```
#### **concat to dataframes on their row-axis**

R:

mtcars %>% rbind(mtcars)

#### pandas:: pd.concat([mtcars, mtcars])

plydata:

dpylython:

?

?

dfply:

mtcars >> bind\_rows(mtcars)

#### dppd:

dp(mtcars).concat([mtcars]).pd

#### **transpose**

R:

mtcars %>% t() %>% **as**.tibble

Base R function t()'s result must be converted back into a tibble

pandas:

mtcars.transpose()

plydata:

mtcars >> dp.call('transpose')

#### dpylython::  $dp$ DplyFrame(mtcars) >> X.\_.transpose()

It is undocumented when and when not you can use *mtcars >>* and when you have to use DplyFrame

dfply:

```
@dp.dfpipe
def call(df, method, *args, **kwargs):
 return getattr(df, method)(*args, **kwargs)
mtcars >> call('transpose')
```
dfply has no fall back to pandas methods - this introduces such a fallback instead of wrapping transpose.

dfpyl version 2:

mtcars >> dp.dfpipe(pd.DataFrame.transpose)

We could also wrap the classes method in a pipe instead

dppd:

```
dp(mtcars).transpose().pd
```
### **1.5.5 Summary:**

## Summary notes:

None of the X-marks-the-non-standard-evaluation is complete with regard to python's capabilitys - they already fail at such basic things as transform a function by a column.

The 'eval a string' approach is better in this regard, but still fails for example on list comprehensions.

all: could benefit from a 'delayed' row or valuewise callback function, both for columns and for rows. plydata (patsy?) might actually support list comprehensions!

plydata:

could benefit from loc/iloc ver unclean exprots (dataframe) no concat query supports no Q if else is unecessary -> replace does the job (case when ditto?)

- dfply:: missing loc verb unclean exports (warnings) the easy of dfpipe must not be underestimated
- dpylython: unnecessary casting, results are not pd.DataFrame, (define rrshift on every method?) unclean exports (types) no concat select really rudimentary / does not take lists? unclear when you can do df >> and when you have to do Dplyframe(df)

## <span id="page-36-0"></span>**1.6 Extending dppd**

### **1.6.1 Known extensions**

• [dppd\\_plotnine](https://github.com/TyberiusPrime/dppd_plotnine) allows plotting with plotnine, the python ggplot implementation.

### **1.6.2 Custom verbs**

Writing your own verbs can be as easy as sticking @register\_verb() on a function.

Example:

```
>>>from dppd import register_verb
>>> @register_verb()
... def sideways_head(df, n=5):
... return df.iloc[:, :n]
...
>>> dp(mtcars).sideways_head(2).pd.head()
              name mpg
0 Mazda RX4 21.0
1 Mazda RX4 Wag 21.0
2 Datsun 710 22.8
3 Hornet 4 Drive 21.4
4 Hornet Sportabout 18.7
```
A verb registered without passing a types argument to  $dppd.base.register\_verb$  is registered for all types. sideways\_head does raise an Exception on DataFrameGroupBy objects though, since those don't support iloc.

Let's register a verb specifically for those:

```
>>> @register_verb('sideways_head', types=pd.core.groupby.groupby.DataFrameGroupBy)
... def sideways_head_DataFrameGroupBy(grp, n=5):
... return grp.apply(lambda X: X.iloc[:,: n])
...
>>> dp(mtcars).groupby('cyl').sideways_head(5).pd.head()
            name mpg cyl disp hp
0 Mazda RX4 21.0 6 160.0 110
1 Mazda RX4 Wag 21.0 6 160.0 110
2 Datsun 710 22.8 4 108.0 93
3 Hornet 4 Drive 21.4 6 258.0 110
4 Hornet Sportabout 18.7 8 360.0 175
```
## **1.6.3 Extending to other types**

Dppd() objects dispatch their verbs on the type of their wrapped object. register\_verbs accepts a types argument which can be a single type or a list of types. register\_type\_methods\_as\_verbs registers all methods of a type (minus an exclusion list) as verbs for that type.

This allows you to define verbs on arbritrary types.

Just for kicks, because update on dict should always have returned the original dict:

```
>>> register_type_methods_as_verbs(dict, ['update'])
>>> @register_verb('update', types=dict)
... def update_dict(d, other):
  \ldots res = d.copy()
  ... res.update(other)
  ... return res
>>> @register_verb('map', types=dict)
... def map_dict(d, callback):
... return {k: callback(d[k]) for k in d}
>>> print(dp({'hello': 'world'}).update({'no': 'regrets'}).map(str.upper).pd)
{'hello': 'WORLD', 'no': 'REGRETS'}
```
## <span id="page-37-0"></span>**1.7 License**

The MIT License (MIT)

Copyright (c) 2018 Florian Finkernagel

Permission is hereby granted, free of charge, to any person obtaining a copy of this software and associated documentation files (the "Software"), to deal in the Software without restriction, including without limitation the rights to use, copy, modify, merge, publish, distribute, sublicense, and/or sell copies of the Software, and to permit persons to whom the Software is furnished to do so, subject to the following conditions:

The above copyright notice and this permission notice shall be included in all copies or substantial portions of the Software.

THE SOFTWARE IS PROVIDED "AS IS", WITHOUT WARRANTY OF ANY KIND, EXPRESS OR IMPLIED, INCLUDING BUT NOT LIMITED TO THE WARRANTIES OF MERCHANTABILITY, FITNESS FOR A PAR-TICULAR PURPOSE AND NONINFRINGEMENT. IN NO EVENT SHALL THE AUTHORS OR COPYRIGHT HOLDERS BE LIABLE FOR ANY CLAIM, DAMAGES OR OTHER LIABILITY, WHETHER IN AN ACTION OF CONTRACT, TORT OR OTHERWISE, ARISING FROM, OUT OF OR IN CONNECTION WITH THE SOFT-WARE OR THE USE OR OTHER DEALINGS IN THE SOFTWARE.

## <span id="page-37-1"></span>**1.8 Contributors**

• Florian Finkernagel [<finkernagel@imt.uni-marburg.de>](mailto:finkernagel@imt.uni-marburg.de)

## <span id="page-38-0"></span>**1.9 Changelog**

### **1.9.1 unreleased**

### **1.9.2 0.25**

• added .debug to print head&tail inline

## **1.9.3 0.24**

• allow dp(collections.Counter).to\_frame(key\_name='x', count\_name='y').pd

## **1.9.4 0.23**

- pca() on dataframe
- 'natsorted' for categoricals
- select\_and\_rename (select no longer renames!)
- level selection in column specifications (by passing in a list of regexps, might be shorter than the number of levels)

## **1.9.5 0.22**

- added binarize
- added dp({}).to\_frame()
- minor bugfixes and polishing
- improved docs a bit

## **1.9.6 0.21**

• Fleshed out reset\_columns

## **1.9.7 0.20**

• added rename\_columns/reset\_columns

## **1.9.8 0.19**

- support for itertuples on groupBy objects
- column specs now support types (and forward the query to select\_dtypes)
- column spec now accepts [True] as 'same columns, but sorted alphabetically'
- ends() for DataFrames
- categorize now by default keeps order as seen in the Series. Pass None to restore old behaviour

### <span id="page-39-2"></span>**1.9.9 0.17**

## **1.9.10 0.16**

- replaced alias\_verb by extending register\_verb(name= $\dots$ ) to register\_verb(names= $[\dots], \dots$ )
- support for pandas 0.22.0

### **1.9.11 0.15**

• X is now 'stacked' -  $dp(...)$ .pd now replaces the X with the one just before the last  $dp(...)$  call.

### **1.9.12 0.1**

• initial release

## <span id="page-39-0"></span>**1.10 dppd**

## **1.10.1 dppd package**

### **Submodules**

#### <span id="page-39-1"></span>**dppd.base module**

```
class dppd.base.Dppd(df, dppd_proxy, X, parent)
     Bases: object
```
Dataframe maniPulater maniPulates Dataframes

A DataFrame manipulation object, offering verbs, and each verb returns another Dppd.

All pandas.DataFrame methods have been turned into verbs. Accessors like loc also work.

**pd**

Return the actual, unproxyied DataFrame

```
class dppd.base.dppd(df=None)
   object
```
Context manager for Dppd.

Usage:

```
\ddotscwith cdp(mtcars) as (dp, X):
    dp.groupby('cyl')
    dp.arrange(X.hp))
    dp.head(1)
print(X)
\sum_{i=1}^{n}
```
Both X and dp are a proxyied DataFrame after the context manager. They should work just like a DataFrame, use X.pd() to convert it into a true DataFrame.

Alternate usage:

<span id="page-40-3"></span> $dp, X = dppd()$  $dp(df) .mutate(y=X['column'] * 2, ...).filter(...).select(...).pd$ 

or:

```
dp(df).mutate(...)
dp.filter()
dp.select()
new_df = dp.pd
```
dppd.base.**register\_property**(*name*, *types=None*)

Register a property/indexed accessor to be forwarded (.something[])

```
dppd.base.register_type_methods_as_verbs(cls, excluded)
```

```
class dppd.base.register_verb(name=None, types=None, pass_dppd=False)
    Bases: object
```
Register a function to act as a Dppd verb. First parameter of the function must be the DataFrame being worked on. Note that for grouped Dppds, the function get's called once per group.

Example:

```
register_verb('upper_case_all_columns')(
   lambda df: df.assign(**{
       name: df[name].str.upper() for name in df.columns})
```
#### <span id="page-40-2"></span>**dppd.column\_spec module**

<span id="page-40-0"></span>dppd.column\_spec.**parse\_column\_specification**(*df*, *column\_spec*, *return\_list=False*) Parse a column specification

#### **Parameters**

- **column\_spec** (various)
	- str, [str] select columns by name, (always returns an DataFrame, never a Series)
	- [b, a, -c, True] select b, a (by name, in order) drop c, then add everything else in alphabetical order
	- pd.Series / np.ndarray, dtype == bool: select columns matching this bool vector, example: select(X.name.str.startswith('c'))
	- pd.Series, [pd.Series] select columns by series.name
	- "-column\_name" or ["-column\_name1","-column\_name2"]: drop all other columns (or invert search order in arrange)
	- pd.Index interpreted as a list of column names example: select(X.select\_dtypes(int).columns)
	- (regexps\_str, ) tuple run re.search() on each column name
	- (regexps\_str, None, regexps\_str ) tuple run re.search() on each level of the column names. Logical and (like DataFrame.xs but more so).
	- {level: regexs\_str,. . . ) re.search on these levels (logical and)
	- a callable f, which takes a string column name and returns a bool whether to include the column.
- <span id="page-41-3"></span>– a type, in which case the request will be forwarded to pandas.DataFrame.select\_dtypes(include=. . . )). Example: numpy.number
- None -> all columns
- **return\_list** ([int](https://docs.python.org/3.6/library/functions.html#int))
	- If return\_list is falsiy, return a boolean vector.
	- If return\_list is True, return a list of columns, either in input order (if available), or in df\_columns order if not.
	- if return\_list is 2, return (forward\_list, reverse\_list) if input was a list, other wise see 'return\_list is True'

```
dppd.column_spec.series_and_strings_to_names(columns)
```
#### <span id="page-41-1"></span>**dppd.non\_df\_verbs module**

dppd.non\_df\_verbs.**collection\_counter\_to\_df**(*counter*, *key\_name='key'*, *count\_name='counts'*) Turn a collections.Counter into a DataFrame with two columns: key & count

#### <span id="page-41-2"></span>**dppd.single\_verbs module**

```
dppd.single_verbs.add_count(df)
```
Verb: Add the cardinality of a row's group to the row as column 'count'

dppd.single\_verbs.**arrange\_DataFrame**(*df*, *column\_spec*, *kind='quicksort'*, *na\_position='last'*) Sort DataFrame based on column spec.

Wrapper around sort\_values

#### **Parameters**

- **column\_spec** (column specification) see dppd.single\_verbs. parse\_column\_specification()
- **..** (see [pandas.DataFrame.sort\\_values\(\)](http://pandas.pydata.org/pandas-docs/stable/reference/api/pandas.DataFrame.sort_values.html#pandas.DataFrame.sort_values)) –
- dppd.single\_verbs.**arrange\_DataFrameGroupBy**(*grp*, *column\_spec*, *kind='quicksort'*, *na\_position='last'*)

dppd.single\_verbs.**astype\_DataFrame**(*df*, *columns*, *dtype*, *\*\*kwargs*)

#### dppd.single\_verbs.**binarize**(*df*, *col\_spec*, *drop=True*)

Convert categorical columns into 'regression columns', i.e. X with values a,b,c becomes three binary columns X-a, X-b, X-c which are True exactly where X was a, etc.

dppd.single\_verbs.**categorize\_DataFrame**(*df*, *columns=None*, *categories=<object object>*, *or-*

*dered=None*)

Turn columns into pandas.Categorical. By default, they get ordered by their occurrences in the column. You can pass False, then pd.Categorical will sort alphabetically, or 'natsorted', in which case they'll be passed through natsort.natsorted

dppd.single\_verbs.**colspec\_DataFrame**(*df*, *columns*, *invert=False*)

Return columns as defined by your column specification, so you can use colspec in set index etc

• column specification, see dppd.single\_verbs.parse\_column\_specification()

<span id="page-42-3"></span>dppd.single\_verbs.**concat\_DataFrame**(*df*, *other*, *axis=0*)

Verb: Concat this and one ore multiple others.

Wrapper around [pandas.concat\(\)](http://pandas.pydata.org/pandas-docs/stable/reference/api/pandas.concat.html#pandas.concat).

#### **Parameters**

- other  $(df \text{ or } [df, df, ...])$  –
- $\bullet$  **axis** (join on rows (axis= 0) or columns (axis = 1)) –

<span id="page-42-0"></span>dppd.single\_verbs.**distinct\_dataframe**(*df*, *column\_spec=None*, *keep='first'*) Verb: select distinct/unique rows

#### Parameters

- **column\_spec** (column specification) only consider these columns when deciding on duplication see dppd.single\_verbs. parse\_column\_specification()
- **keep**  $(str)$  $(str)$  $(str)$  which instance to keep in case of duplicates (see pandas. DataFrame. [duplicated\(\)](http://pandas.pydata.org/pandas-docs/stable/reference/api/pandas.DataFrame.duplicated.html#pandas.DataFrame.duplicated))

Returns with possibly fewer rows, but unchanged columns.

#### Return type DataFrame

```
dppd.single_verbs.distinct_series(df, keep='first')
```
Verb: select distinct values from Series

Parameters keep (which instance to keep in case of duplicates (see pandas. Series.  $duplicated()$ ) –

dppd.single\_verbs.**do**(*obj*, *func*, *\*args*, *\*\*kwargs*)

Verb: Do anything to any DataFrame, returning new dataframes

Apply func to each group, collect results, concat them into a new DataFrame with the group information.

**Parameters func** (callable) – Should take and return a DataFrame

Example:

```
>>> def count_and_count_unique(df):
... return pd.DataFrame({"count": [len(df)], "unique": [(~df.duplicated()).
\rightarrowsum()]})
...
>>> dp(mtcars).select(['cyl','hp']).group_by('cyl').do(count_and_count_unique).pd
cyl count unique
0 4 11 10
1 6 7 4
2 8 14 9
```
dppd.single\_verbs.**drop\_DataFrameGroupBy**(*grp*, *\*args*, *\*\*kwargs*)

```
dppd.single_verbs.ends(df, n=5)
     Head(n)&Tail(n) at once
```
<span id="page-42-1"></span>dppd.single\_verbs.**filter\_by**(*obj*, *filter\_arg*)

<span id="page-42-2"></span>Filter DataFrame

Parameters filter\_arg (Series or array or callable or dict or str) – # \* Series/Array dtype==bool: return by .loc[filter\_arg] \* callable: Excepted to return a Series(dtype=bool) \* str: a column name -> .loc[X[filter\_arg].astype(bool)]

<span id="page-43-0"></span>dppd.single\_verbs.**gather**(*df*, *key*, *value*, *value\_var\_column\_spec=None*) Verb: Gather multiple columns and collapse them into two.

This used to be called melting and this is a column spec aware forward for pd.melt

Paramter order is from dplyr.

#### Parameters

- **key**  $(str)$  $(str)$  $(str)$  name of the new 'variable' column
- **value**  $(str)$  $(str)$  $(str)$  name of the new 'value' column
- **value\_var\_column\_spec** (column specification) which columns contain the values to be mapped into key/value pairs? see dppd.single\_verbs. parse\_column\_specification()

Inverse of [dppd.single\\_verbs.spread](#page-45-0).

#### **Example**

```
>>> dp(mtcars).select(['name','hp', 'cyl']).gather('variable', 'value', '-name').
\rightarrowpd.head()
            name variable value
0 Mazda RX4 hp 110
1 Mazda RX4 Wag hp 110
2 Datsun 710 hp 93
3 Hornet 4 Drive hp 110
4 Hornet Sportabout hp 175
```
dppd.single\_verbs.**group\_extract\_params**(*grp*)

```
dppd.single_verbs.group_variables(grp)
```

```
dppd.single_verbs.identity(df)
    Verb: No-op.
```
dppd.single\_verbs.**iter\_tuples\_DataFrameGroupBy**(*grp*)

dppd.single\_verbs.**itergroups\_DataFrame**(*df*)

```
dppd.single_verbs.itergroups_DataFrameGroupBy(grp)
```

```
dppd.single_verbs.log2(df)
```
dppd.single\_verbs.**mutate\_DataFrame**(*df*, *\*\*kwargs*) Verb: add columns to a DataFrame defined by kwargs:

Parameters **kwargs** (scalar, pd.Series, callable, [dict](https://docs.python.org/3.6/library/stdtypes.html#dict)) –

- scalar, pd.Series -> assign column
- callable call callable(df) and assign result
- dict (None: column) result of itergroups on non-grouped DF to have parity with mutate\_DataFrameGroupBy

#### **Examples**

add a rank for one column:

<span id="page-44-0"></span> $dp$ (mtcars).mutate(hp\_rank = X.hp.rank)

rank all columns:

```
# dict comprehension for illustrative purposes
dp(mtcars).mutate(**{f"{column}_rank": X[column].rank() for column in X.columns}).
˓→pd
# more efficient
dp(mtcars).rank().pd()
```
one rank per group using callback:

dp(mtcars).group\_by('cyl').mutate(rank = **lambda** X: X['hp'].rank()).pd

add\_count variant 1 (see [dppd.single\\_verbs.add\\_count\(\)](#page-41-0)):

dp(mtcars).group\_by('cyl').mutate(count=**lambda** x: len(x)).pd

add\_count variant 2:

```
dp(mtcars).group_by('cyl').mutate(count={grp: len(sub_df) for (grp, sub_df) in X.
˓→itergroups()}).pd
```
dppd.single\_verbs.**mutate\_DataFrameGroupBy**(*grp*, *\*\*kwargs*)

Verb: add columns to the DataFrame used in the GroupBy.

```
Parameters **kwargs (scalar, pd.Series, callable, dict) –
```
- scalar, pd. Series -> assign column
- callable call callable once per group (sub\_df) and assign result
- dict {grp\_key: scalar\_or\_series}: assign this (these) value(s) for the group. Use in conjunction with *dppd.Dppd.itergroups*.

dppd.single\_verbs.**natsort\_DataFrame**(*df*, *column*)

```
dppd.single_verbs.norm_0_to_1(df, axis=1)
```
Normalize a (numeric) data frame so that it goes from 0 to 1 in each row (axis=1) or column (axis=0) Usefully for PCA, correlation, etc. because then the dimensions are comparable in size

```
dppd.single_verbs.norm_zscore(df, axis=1)
```
apply zcore transform  $(X - mu) / std via scipystats.zcore an the given axis$ 

dppd.single\_verbs.**pca\_dataframe**(*df*, *whiten=False*, *random\_state=None*)

Perform 2 component PCA using sklearn.decomposition.PCA. Expects samples in rows! Returns a tuple (DataFrame{sample, 1st, 2nd}, whith an additiona l, explained\_variance\_ratio\_ attribute

```
dppd.single_verbs.print_DataFrameGroupBy(grps)
```
dppd.single\_verbs.**reset\_columns\_DataFrame**(*df*, *new\_columns=None*) Rename *all* columns in a dataframe (and return a copy). Possible new\_columns values:

- None: df.columns = list(df.columns)
- List: df.columns = new columns
- callable: df.columns =  $[new\_columns(x)]$  for x in df.columns]
- str && df.shape $[1] == 1$ : df.columns =  $[new\_columns]$

new\_columns=None is useful when you were transposing categorical indices and now can no longer assign columns. (Arguably a pandas bug)

<span id="page-45-2"></span>dppd.single\_verbs.**select\_DataFrame**(*df*, *columns*)

Verb: Pick columns from a DataFrame

Improved variant of df[columns]

#### **Parameters**

- **colummns** (column specifiation or [dict](https://docs.python.org/3.6/library/stdtypes.html#dict)) see dppd.single\_verbs. parse\_column\_specification()
- **the previous 'rename on dict' behaviour, see select\_and\_rename** ((for) –

dppd.single\_verbs.**select\_DataFrameGroupBy**(*grp*, *columns*)

dppd.single\_verbs.**select\_and\_rename\_DataFrame**(*df*, *columns*) Verb: Pick columns from a DataFrame, and rename them in the process

> Parameters **columns** (dict {new\_name: 'old\_name'} - select and rename. old\_name may be a str, or a) – Series (in which case the .name attribute is used)

<span id="page-45-1"></span>dppd.single\_verbs.**seperate**(*df*, *column*, *new\_names*, *sep='.'*, *remove=False*) Verb: split strings on a seperator.

Inverse of  $unite()$ 

#### **Parameters**

- **column** ([str](https://docs.python.org/3.6/library/stdtypes.html#str) or pd. Series) column to split on (Series.name is named in case of a series)
- **new names**  $(llist)$  $(llist)$  $(llist)$  list of new column names
- $\mathbf{sep}(str)$  $\mathbf{sep}(str)$  $\mathbf{sep}(str)$  what to split on (pd. Series.str.split)
- **remove** ([bool](https://docs.python.org/3.6/library/functions.html#bool)) wether to drop column

```
dppd.single_verbs.sort_values_DataFrameGroupBy(grp, column_spec, kind='quicksort',
                                                      na_position='last')
```
Alias for arrange for groupby-objects

<span id="page-45-0"></span>dppd.single\_verbs.**spread**(*df*, *key*, *value*)

Verb: Spread a key-value pair across multiple columns

#### **Parameters**

- **key** ([str](https://docs.python.org/3.6/library/stdtypes.html#str) or pd. Series) key column to spread (if series, .name is used)
- **value** ([str](https://docs.python.org/3.6/library/stdtypes.html#str) or pd. Series) value column to spread (if series, .name is used)

Inverse of [dppd.single\\_verbs.gather](#page-42-2).

#### **Example**

```
>>> df = pd.DataFrame({'key': ['a','b'] * 5, 'id': ['c','c','d','d','e','e','f','f
˓→','g','g'], 'value':np.random.rand(10)})
>>> dp(df).spread('key','value')
>>> dp(df).spread('key','value').pd
key id a b
0 c 0.650358 0.931324
1 d 0.633024 0.380125
2 e 0.983000 0.367837
```
(continues on next page)

(continued from previous page)

<span id="page-46-4"></span>3 f 0.989504 0.706933 4 g 0.245418 0.108165

```
dppd.single_verbs.summarize(obj, *args)
```
Summarize by group.

Parameters **\*args** (tuples) – (column\_to\_use, function\_to\_call) or (column\_to\_use, function\_to\_call, new\_column\_name)

```
dppd.single_verbs.to_frame_dict(d, **kwargs)
```
pd.DataFrame.from\_dict(d, \*\*kwargs), so you can say dp({}).to\_frame()

```
dppd.single_verbs.transassign(df, **kwargs)
```
Verb: Creates a new dataframe from the columns of the old.

This means that the index and row count is preserved

```
dppd.single_verbs.ungroup_DataFrameGroupBy(grp)
```

```
dppd.single_verbs.unique_in_order(seq)
```

```
dppd.single_verbs.unite(df, column_spec, sep='_')
```
Verb: string join multiple columns

### **Parameters**

- **column\_spec** (column\_spec) which columns to join. see dppd.single\_verbs. parse\_column\_specification()
- $\mathbf{sep}(str)$  $\mathbf{sep}(str)$  $\mathbf{sep}(str)$  Seperator to join on

### dppd.single\_verbs.**unselect\_DataFrame**(*df*, *columns*)

Verb: Select via an inversed column spec (ie. everything but these)

Parameters columns (column specifiation or [dict](https://docs.python.org/3.6/library/stdtypes.html#dict)) -

• column specification, see dppd.single\_verbs.parse\_column\_specification()

#### dppd.single\_verbs.**unselect\_DataFrameGroupBy**(*grp*, *columns*) Verb: Select via an inversed column spec (ie. everything but these)

Parameters columns (column specifiation or [dict](https://docs.python.org/3.6/library/stdtypes.html#dict)) -

• column specification, see dppd.single\_verbs.parse\_column\_specification()

#### <span id="page-46-3"></span>**Module contents**

# CHAPTER 2

Indices and tables

- <span id="page-48-0"></span>• genindex
- modindex
- search

## Python Module Index

## <span id="page-50-0"></span>d

dppd, [43](#page-46-3) dppd.base, [36](#page-39-1) dppd.column\_spec, [37](#page-40-2) dppd.non\_df\_verbs, [38](#page-41-1) dppd.single\_verbs, [38](#page-41-2)

## Index

## <span id="page-52-0"></span>A

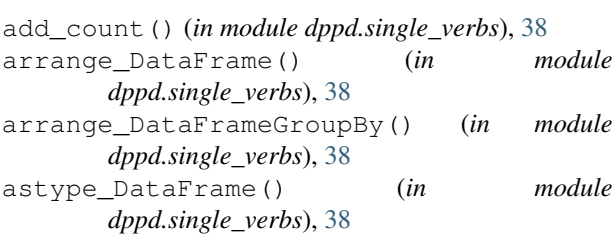

## B

```
binarize() (in module dppd.single_verbs), 38
```
## C

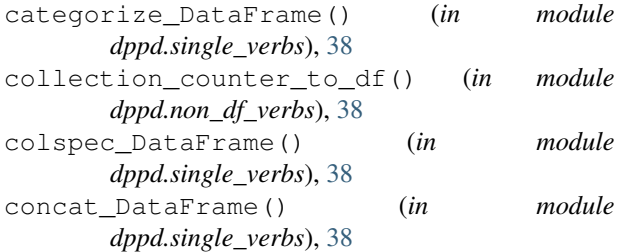

## D

```
distinct_dataframe() (in module
       dppd.single_verbs), 39
distinct_series() (in module dppd.single_verbs),
        39
do() (in module dppd.single_verbs), 39
Dppd (class in dppd.base), 36
dppd (class in dppd.base), 36
dppd (module), 43
dppd.base (module), 36
dppd.column_spec (module), 37
dppd.non_df_verbs (module), 38
dppd.single_verbs (module), 38
drop_DataFrameGroupBy() (in module
        dppd.single_verbs), 39
```
## E

ends() (*in module dppd.single\_verbs*), [39](#page-42-3)

## F

filter\_by() (*in module dppd.single\_verbs*), [39](#page-42-3)

## G

gather() (*in module dppd.single\_verbs*), [39](#page-42-3) group\_extract\_params() (*in module dppd.single\_verbs*), [40](#page-43-0) group\_variables() (*in module dppd.single\_verbs*), [40](#page-43-0)

## I

```
identity() (in module dppd.single_verbs), 40
iter_tuples_DataFrameGroupBy() (in module
       dppd.single_verbs), 40
itergroups_DataFrame() (in module
       dppd.single_verbs), 40
itergroups_DataFrameGroupBy() (in module
       dppd.single_verbs), 40
```
## L

log2() (*in module dppd.single\_verbs*), [40](#page-43-0)

## M

```
mutate_DataFrame() (in module
      dppd.single_verbs), 40
mutate_DataFrameGroupBy() (in module
       dppd.single_verbs), 41
```
## N

```
natsort_DataFrame() (in module
       dppd.single_verbs), 41
norm_0_to_1() (in module dppd.single_verbs), 41
norm_zscore() (in module dppd.single_verbs), 41
```
## P

parse\_column\_specification() (*in module dppd.column\_spec*), [37](#page-40-3)

pca\_dataframe() (*in module dppd.single\_verbs*), [41](#page-44-0) pd (*dppd.base.Dppd attribute*), [36](#page-39-2)

print\_DataFrameGroupBy() (*in module dppd.single\_verbs*), [41](#page-44-0)

## R

```
register_property() (in module dppd.base), 37
register_type_methods_as_verbs() (in mod-
        ule dppd.base), 37
register_verb (class in dppd.base), 37
reset_columns_DataFrame() (in module
       dppd.single_verbs), 41
```
## S

```
select_and_rename_DataFrame() (in module
       dppd.single_verbs), 42
select_DataFrame() (in module
       dppd.single_verbs), 42
select_DataFrameGroupBy() (in module
       dppd.single_verbs), 42
seperate() (in module dppd.single_verbs), 42
series_and_strings_to_names() (in module
       dppd.column_spec), 38
sort_values_DataFrameGroupBy() (in module
       dppd.single_verbs), 42
spread() (in module dppd.single_verbs), 42
summarize() (in module dppd.single_verbs), 43
```
## T

```
to_frame_dict() (in module dppd.single_verbs), 43
transassign() (in module dppd.single_verbs), 43
```
## U

```
ungroup_DataFrameGroupBy() (in module
       dppd.single_verbs), 43
unique_in_order() (in module dppd.single_verbs),
       43
unite() (in module dppd.single_verbs), 43
unselect_DataFrame() (in module
       dppd.single_verbs), 43
unselect_DataFrameGroupBy() (in module
       dppd.single_verbs), 43
```